## "UNOMUMENTE BRONOMO: ഇന്നേക്കുള്ള പാഠങ്ങൾ" മഹാത്മാ ഗാന്ധിയുടെ പ്രപൗത്രൻ<br>തുഷാർ ഗാന്ധിയുടെ പ്രഭാഷണം

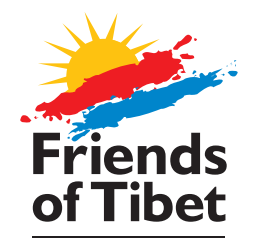

തിബത്ത് കാർട്ടുൺ പ്രദർശനം. 'തിബത്ത് സ്വപ്പങ്ങൾ' ചിത്ര പ്രദർശനം എന്നിവയുടെ ഉത്ഘാടനം

## ആദരിക്കൽചടങ്ങ്

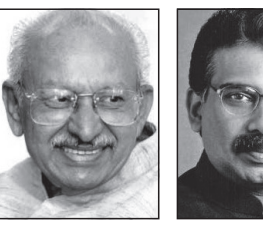

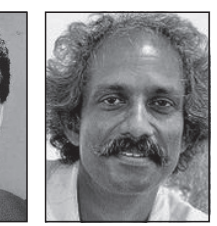

കാർട്ടുണിസ്റ് യേശുദാസൻ ഫ്രാൻസിസ് അലകാണ്ടര കോടംകണ്ടത്ത് ദേവസ്യ

2016 ജൂൺ 12, ഞായർ വൈകിട്ട് 5:30ന് കേരള ചരിത്ര മ്യൂസിയം,<br>മാധവൻ നായർ ഫൗണ്ടേഷൻ, ഇടപ്പള്ളി, കൊച്ചി.

പ്രവേശനം സൗജന്യം

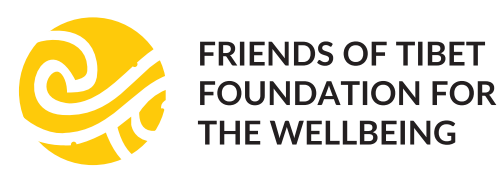

"ഭാരതീയത, ദേശീയത" പ്രഭാഷണം (2016 ജൂൺ 13, തിങ്കൾ)

രാവിലെ 9:30 സെന്റ് ആൽബർട്ട്. കോളേജ്. എറണാകുളം

ഉച്ചക്ക് 2:30 സി.എം.എസ് കോളേജ്, കോട്ടയം

വൈകിട് 4:30

സുകുമാർ അഴീക്കോട് അനുസരണ പ്രഭാഷണം. ഡിസി കിഴക്കെമുറി ഇടം, ഗുഡ് ഷെപ്പേർഡ് സ്രീറ്റ്, കോട്ടയം.

ഫ്രണ്ട്ട് ഓഫ് തിബത്ത്, പിഒ ബോക്സ് 16674, മുറബൈ 400050. ഫോൺ: 9400354354, 9061354354 ഫാക്സ: +91.11.47615142 ഇമെയിൽ: tushargandhitour@friendsoftibet.org